#### **Classification of Lung Cancer nodules from CT scans using Neural Networks**

**09.01.2024, Coimbra** 

**Munteanu Vadim**

**Adrian Walczak**

## **01 Dataset**

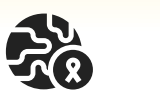

Seven academic centers and eight medical imaging companies collaborated to create this data

 $\frac{1}{2}$ **125gb**

**15**

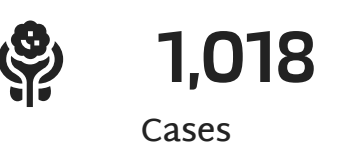

**[Image source](https://oli.cmu.edu/repository/webcontent/42d831d580020ca60119754e87e0e10c/_u1_motivation_introduction/_u1_m1_introduction/webcontent/1024px-Human_anatomy_planes.png)**

Sagittal plane

**Coronal plane** 

Transverse plane

The Lung Image Database Consortium image collection (LIDC-IDRI) consists of diagnostic and lung cancer screening thoracic computed tomography (CT) scans with marked-up annotated lesions

**[For more info, click here](https://wiki.cancerimagingarchive.net/pages/viewpage.action?pageId=1966254)**

# **Objective**

The objective is to use a dataset with CT images and develop a learning model to classify lung nodules as malignant or benign

**And to let you visualize it better …**

#### **Initial approach**

Creating some kind of "probability" to have cancer . Threshold for malignancy took 1.5.

 $l = \sigma \left( n_n \left( \frac{}{thrsh} - 1 \right) \right)$ 

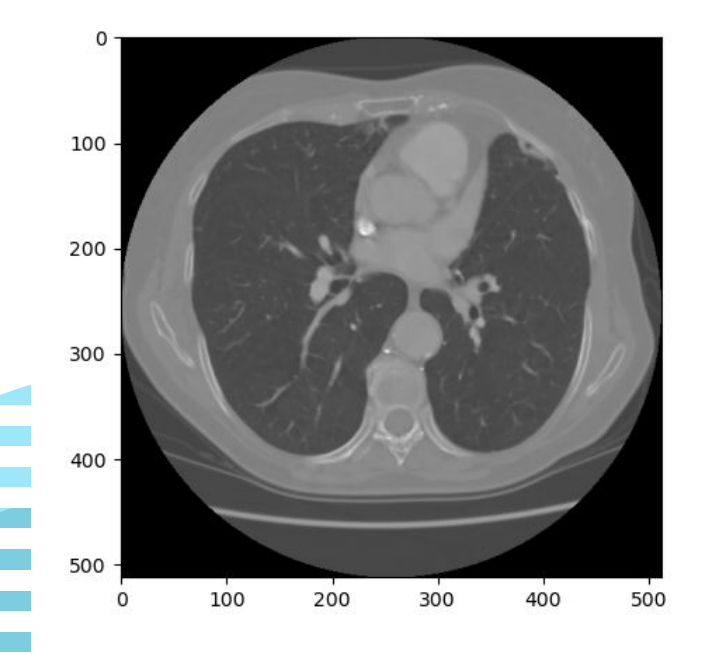

**Problems with this approach:**

- **1. Few data points: 1018 (1 slice per patient)**
- **2. Too big images to work on our local machines.**

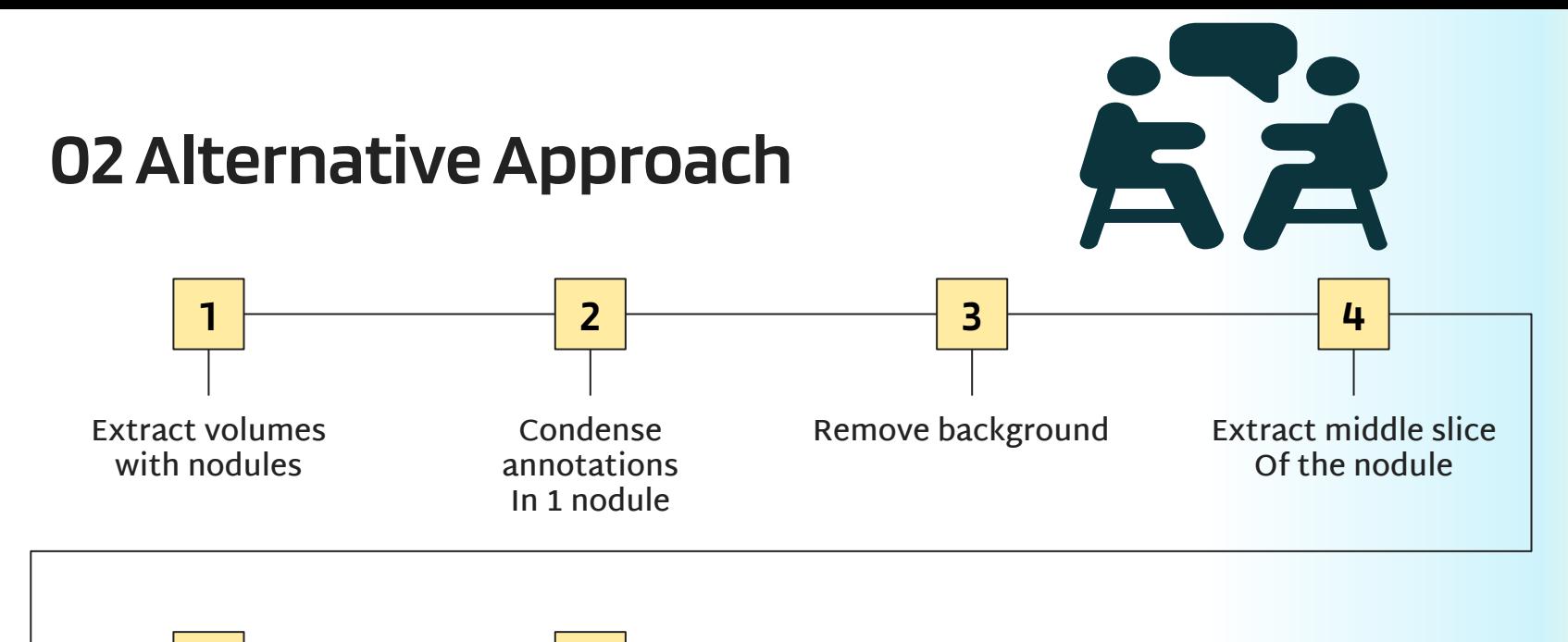

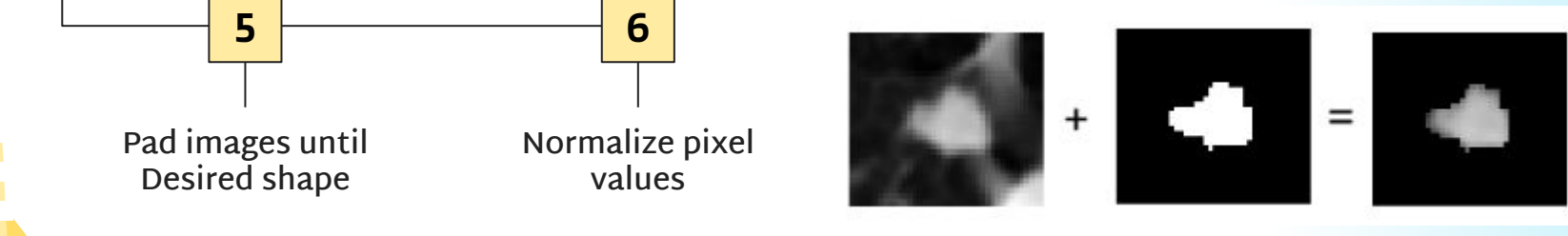

# **Mean nodule**

**Each nodule has few annotations. Single data point in our dataset is "mean" annotation which corresponds to a nodule. Associated label is mean malignancy**

**This approach solves the above mentioned problems:**

- **1. We downgrade the images from 512x512 to 64x64**
- **2. Considering that each patient has >=1 nodules => More data points!**

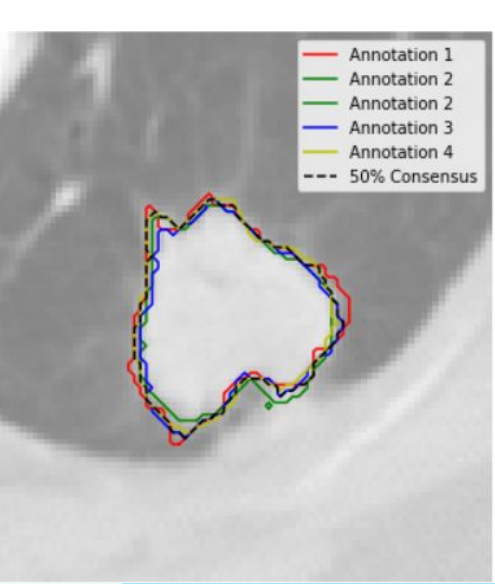

**[Details about compressing](https://pylidc.github.io/utils.html?highlight=consensus#pylidc.utils.consensus) [annotations](https://pylidc.github.io/utils.html?highlight=consensus#pylidc.utils.consensus)**

**[Image source](https://www.kaggle.com/code/washingtongold/loading-and-reading-lidc-idri/notebook)**

#### **End form of dataset**

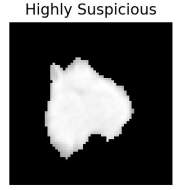

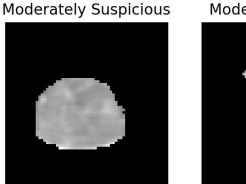

Indeterminate

Moderately Suspicious

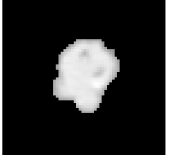

**Highly Unlikely** 

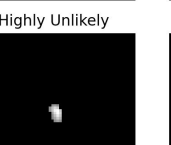

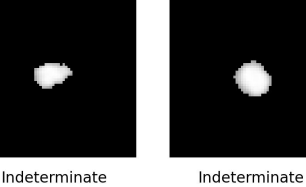

Moderately Unlikely

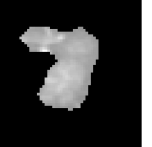

Moderately Suspicious

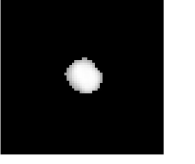

۰

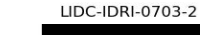

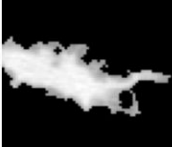

LIDC-IDRI-0704-2

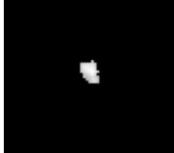

LIDC-IDRI-0705-3

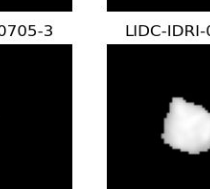

LIDC-IDRI-0703-3

J.

LIDC-IDRI-0705-1

LIDC-IDRI-0706-1

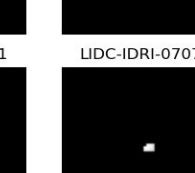

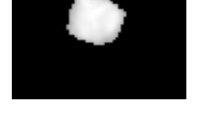

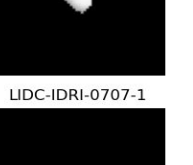

LIDC-IDRI-0704-1

LIDC-IDRI-0705-2

**malignancy\_map = {**

- **1: 'Highly Unlikely',**
- **2: 'Moderately Unlikely',**
- **3: 'Indeterminate',**
- **4: 'Moderately Suspicious',**
- **5: 'Highly Suspicious'**

**}**

#### **~2625 images**

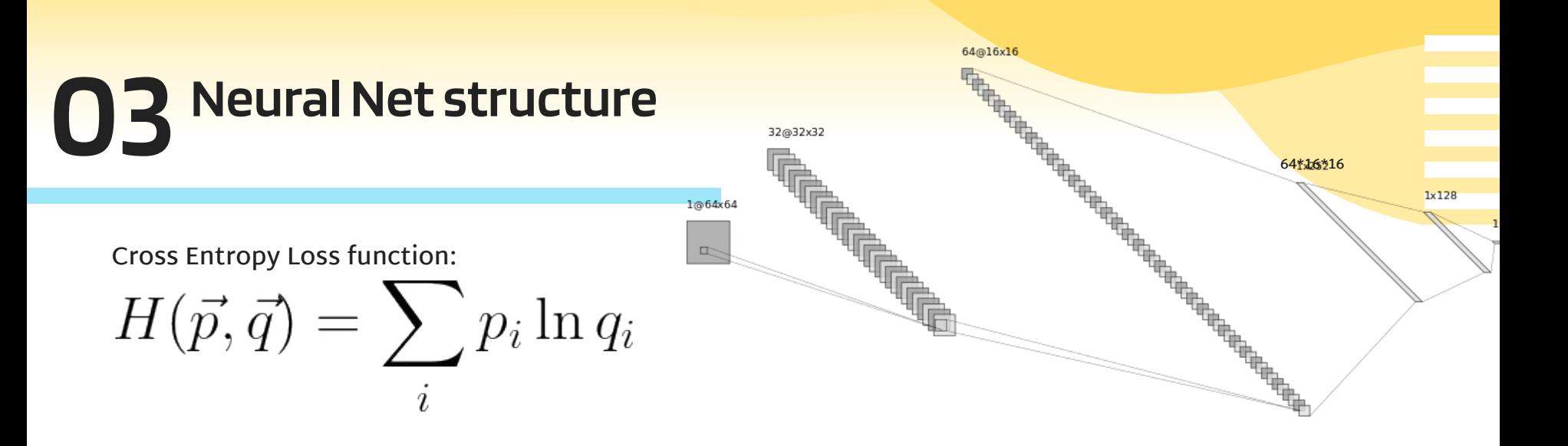

- **Learning rates = [0.1, 0.01, 0.001,0.0001,0.00001]**
- BATCH\_SIZE=64
- **optimizer=Adam**

Conv + Max-Pool

Conv+Max-Pool

Fully conected

**Check the great explanation of how cnn works below:**

**https://www.youtube.com/watch?v=JB8T\_zN7ZC0&t=3036s&ab\_channel=BrandonRohrer**

## **What we tried**

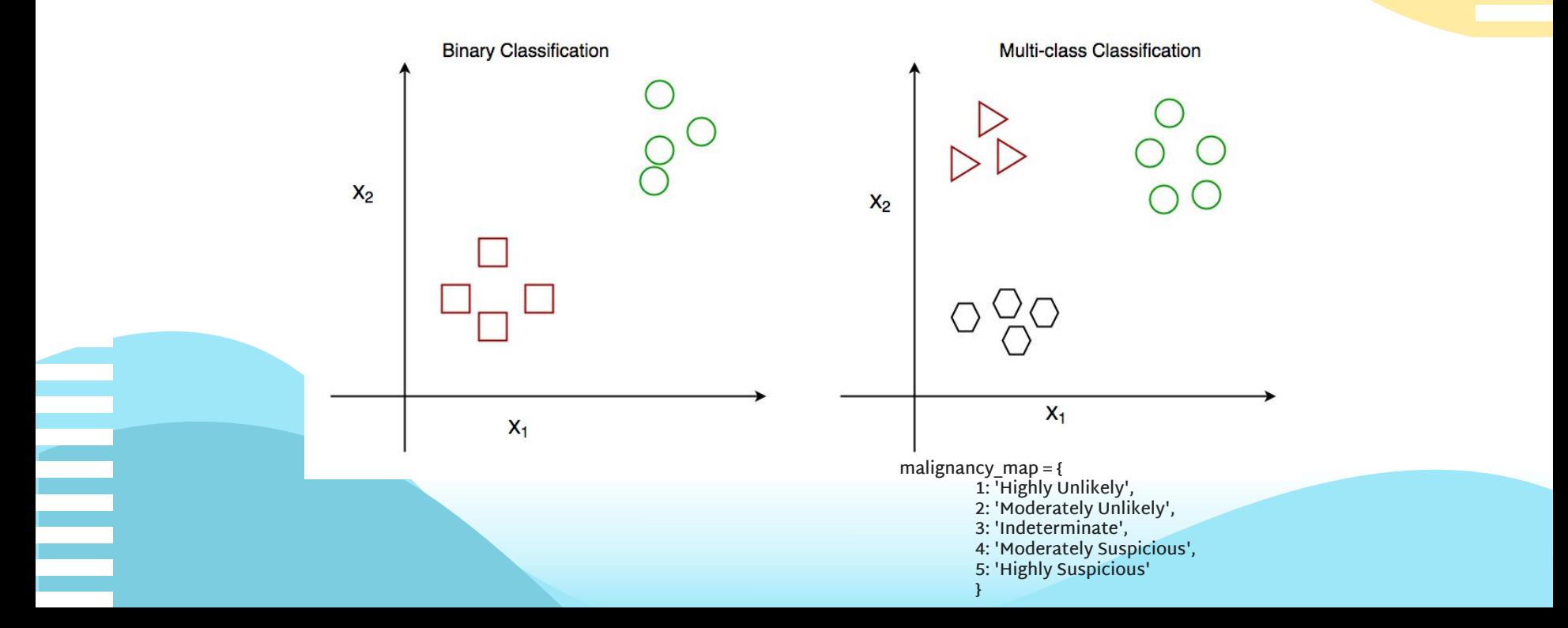

#### **First result with multi-class classification**

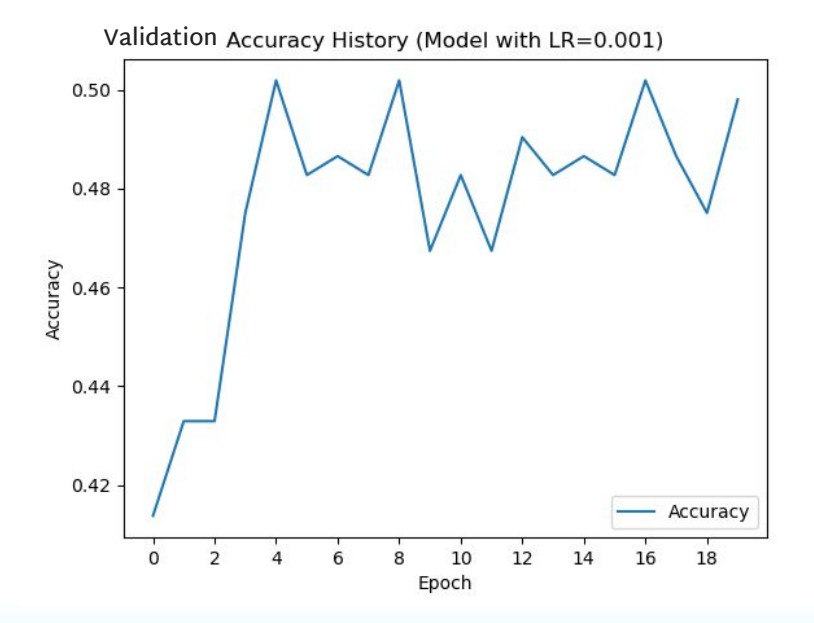

Test Accuracy: 56.11%

# **Why?**

- **1. Dataset specification: The labels in the dataset are not perfect. They were created by a group of radiologists, and their assessments may vary slightly**
- **2. Small # of datapoints**
- **3. Imbalanced classes: –-> Solution for 2 and 3: oversampling minority labels**

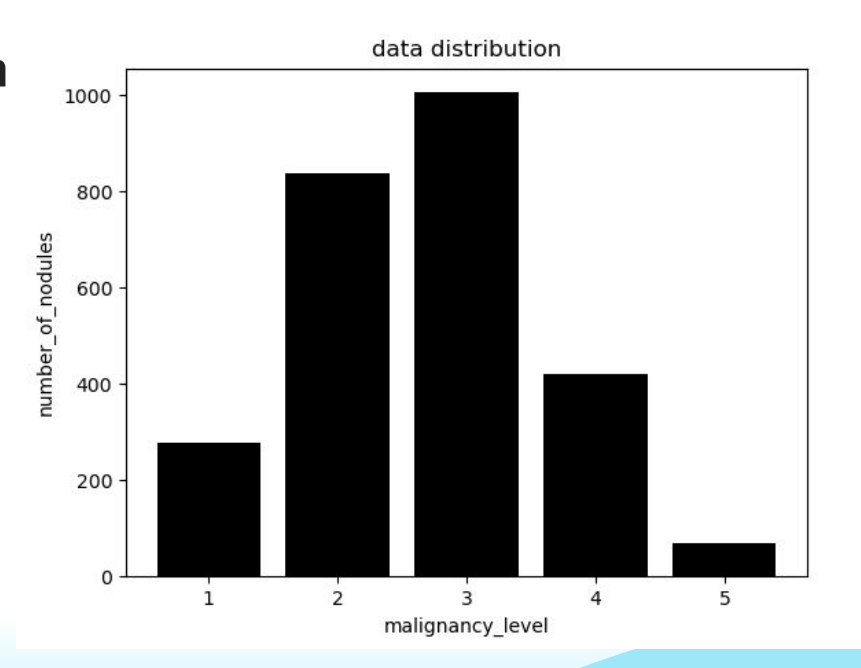

## **Data augmentation**

Synthetic data generated by rotations

Synthetic data generated by flips

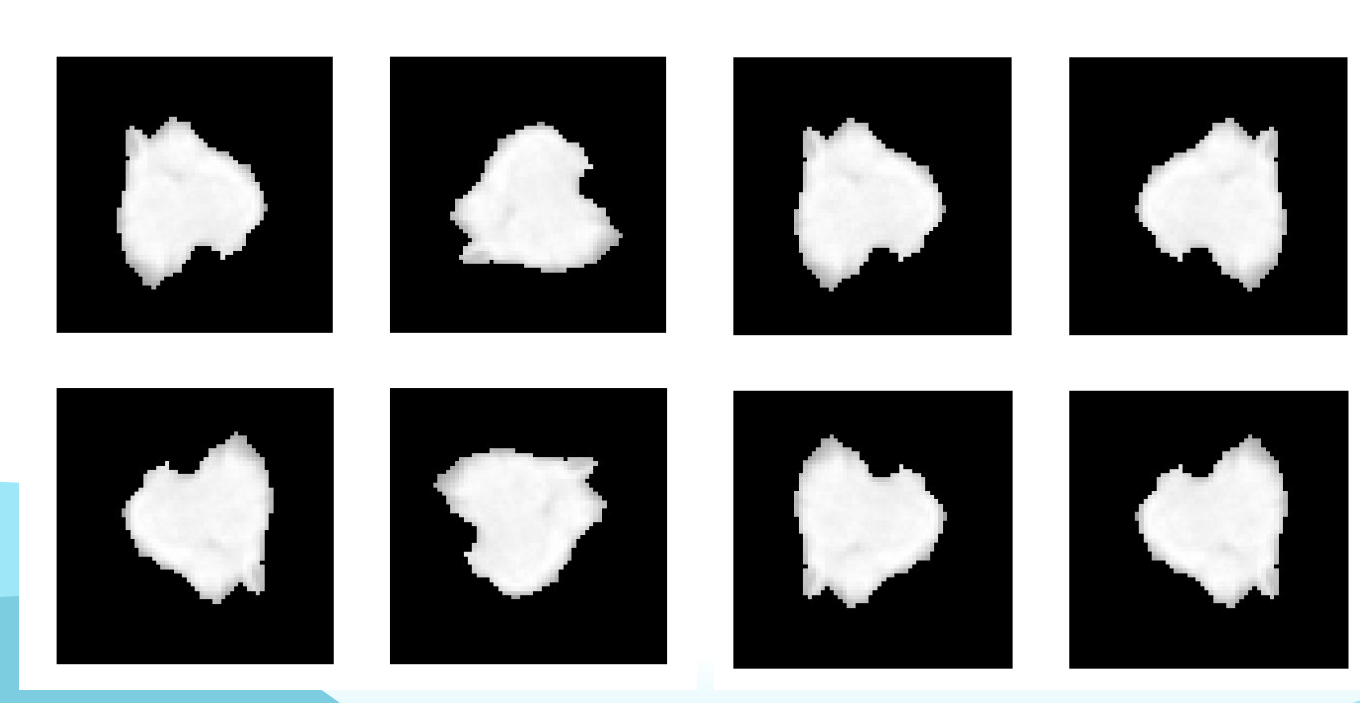

#### **>10% improvement!**

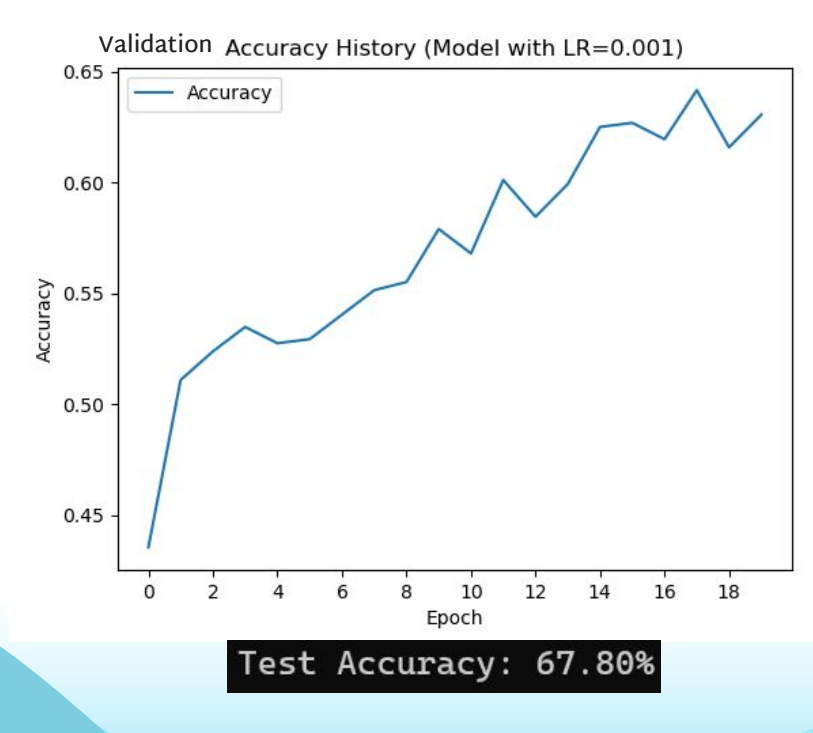

**<- Results of Multi-class classification (binary classification next slide)**

# **Binary approach**

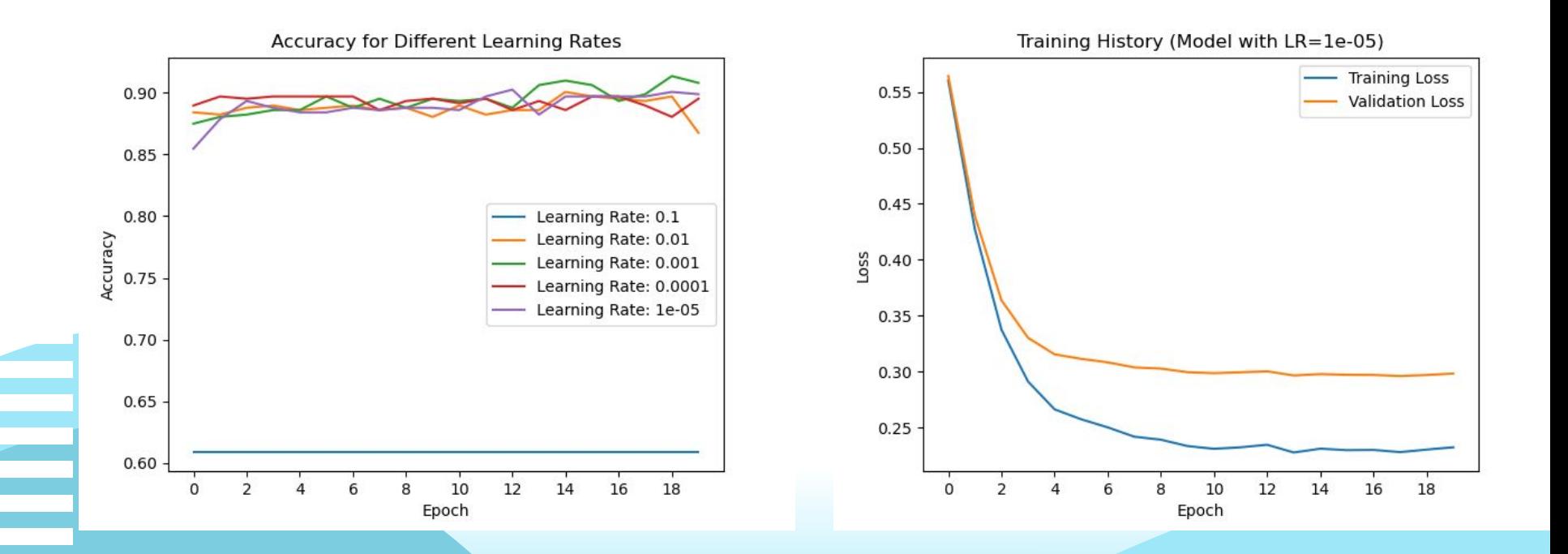

#### **What if malignancy ==3?**

**The label equal to 3 indicates that the radiologists are uncertain whether the nodule indicates malignancy**

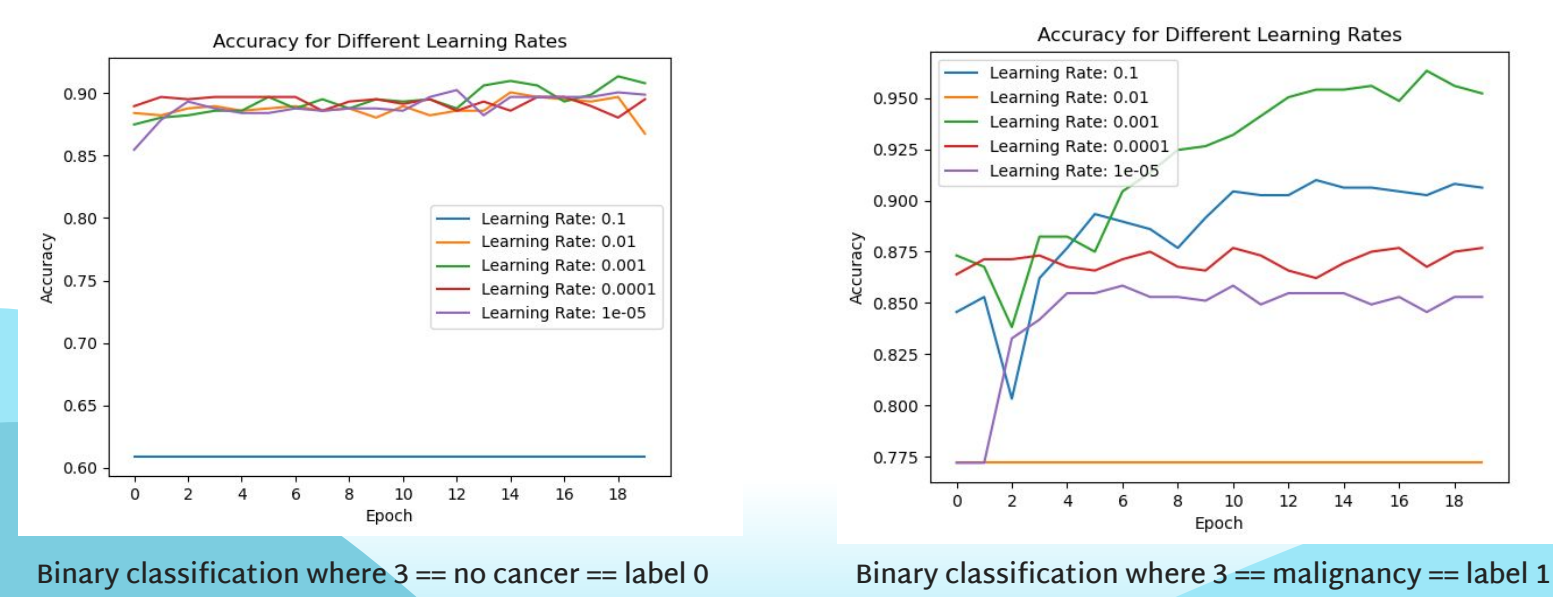

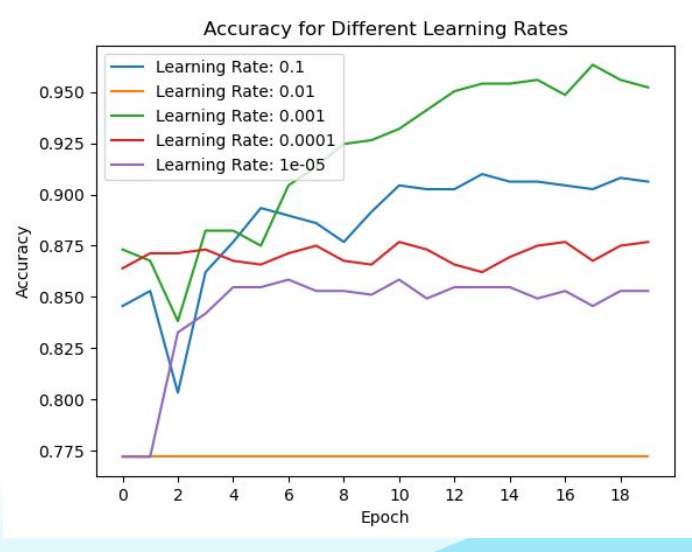

#### **Resnet18**

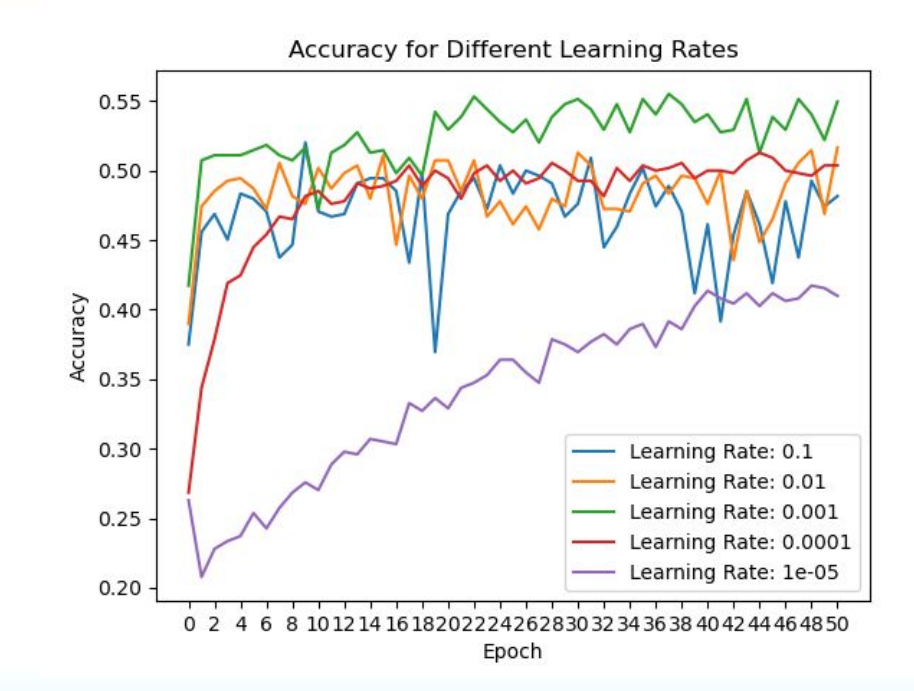

## **Vadim-nn**

```
class CNN(nn.Module):
    def __init__(self):super(CNN, self). __init__()
        self.features = nn.Sequential(
            nn.Conv2d(1, 10, kernel_size=7, stride=1, padding=0),
            nn.MaxPool2d(kernel_size=3, stride=2, padding=0),
            nn. ReLU(),
            nn.Conv2d(10, 20, kernel_size=3, stride=1, padding=0),
            nn.MaxPool2d(kernel_size=2, stride=2, padding=0),
            nn. ReLU(),
            nn.Conv2d(20, 40, kernel_size=3, stride=1, padding=0),
            nn.MaxPool2d(kernel_size=2, stride=2, padding=0),
            nn. ReLU(),
        self.classifier = nn.Sequential(
            nn.Flatten(),
            nn.Linear(2560, 1280),
            nn. ReLU(),
            nn.Linear(1280, 1280),
            nn. ReLU(),
            nn.Linear(1280, 1280),
            nn. ReLU(),
```
nn.Linear(1280, 160),

 $nn. ReLU()$ ,  $nn.Linear(160, 5)$ 

```
0.55
  0.500.45
                                                        Learning Rate: 0.1
                                                        Learning Rate: 0.01
Accuracy
  0.40Learning Rate: 0.001
                                                        Learning Rate: 0.0001
  0.35
                                                        Learning Rate: 1e-05
  0.300.25
```
**Accuracy for Different Learning Rates** 

#### Epoch

0 2 4 6 8 10 12 14 16 1820 2224 26 28 30 32 34 36 38 40 42 44 46 48 50

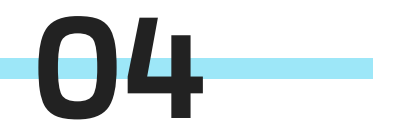

#### **Summary and areas to explore**

## **Future objectives**

- **Include volumetric information**
- **Use domain knowledge to select number of features**
- **Optimize hyperparameters using Ax <sup>l</sup>**
- ● **with entire CT images (image segmentation) \* a whole new project**

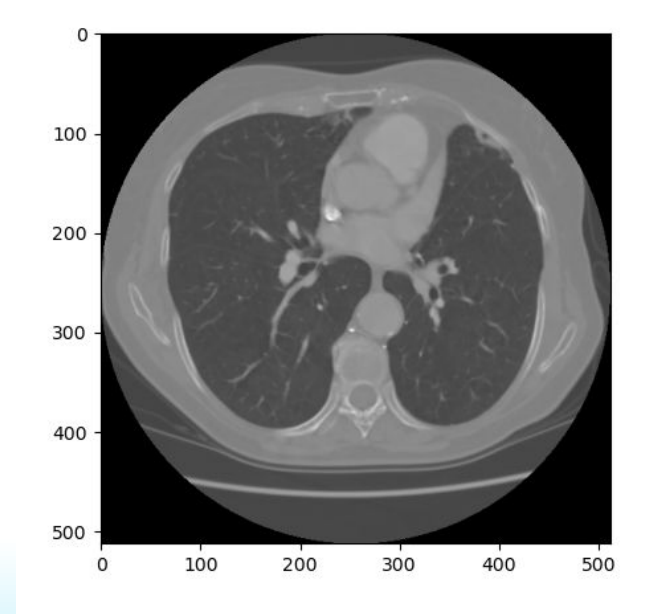

### **Future objectives**

● **Using images with noise (bones arround e.g.)**

> **Instead of using nodules after applying a Boolean mask, as we did, it's worth trying to train the model with original nodules — potentially new patterns to learn**

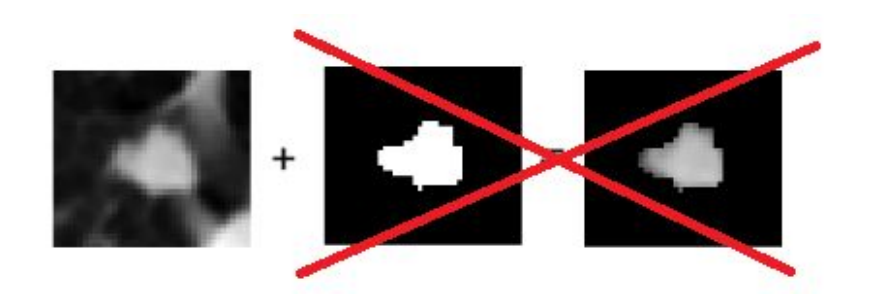

## **Future objectives**

● **Generating synthetic data using more advanced techniques Real images E.g.: GAN( Generative Adversarial Networks)**

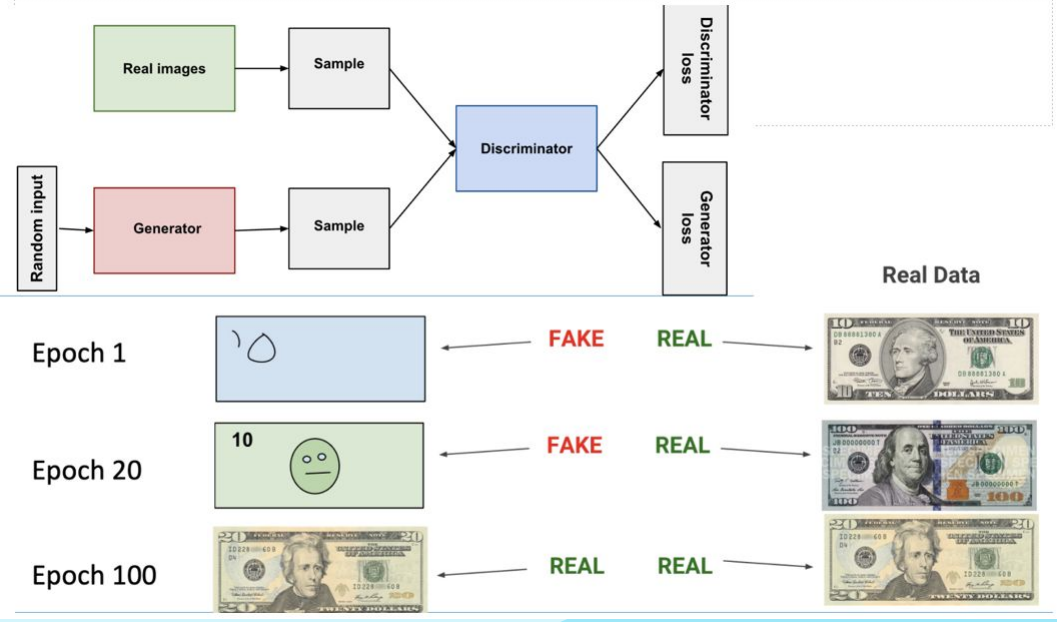

[Security and Privacy - Course Unit - University of Coimbra \(uc.pt\)](https://apps.uc.pt/courses/EN/unit/88926/20361/2022-2023?common_core=true&type=ram&id=8521)

#### **Thank you for attention!**

#### **You want to explore more? Check the code below: https://github.com/VadimBim/DeepL-LIDC**

#### **References:**

**-Dataset:** [Data from The Lung Image Database Consortium \(LIDC\) and Image Database](https://wiki.cancerimagingarchive.net/pages/viewpage.action?pageId=1966254) [Resource Initiative \(IDRI\): A completed reference database of lung nodules on CT scans](https://wiki.cancerimagingarchive.net/pages/viewpage.action?pageId=1966254) [\(LIDC-IDRI\) - The Cancer Imaging Archive \(TCIA\) Public Access - Cancer Imaging Archive Wiki](https://wiki.cancerimagingarchive.net/pages/viewpage.action?pageId=1966254)

**-Ax: https://ax.dev/tutorials/tune\_cnn\_service.htm - picture with binary and multi-class classification:** [Getting started with](https://www.geeksforgeeks.org/getting-started-with-classification/) [Classification - GeeksforGeeks](https://www.geeksforgeeks.org/getting-started-with-classification/)